# **ОСНОВЫ МОДЕЛИРОВАНИЯ СИСТЕМ РАДИОАВТОМАТИКИ**

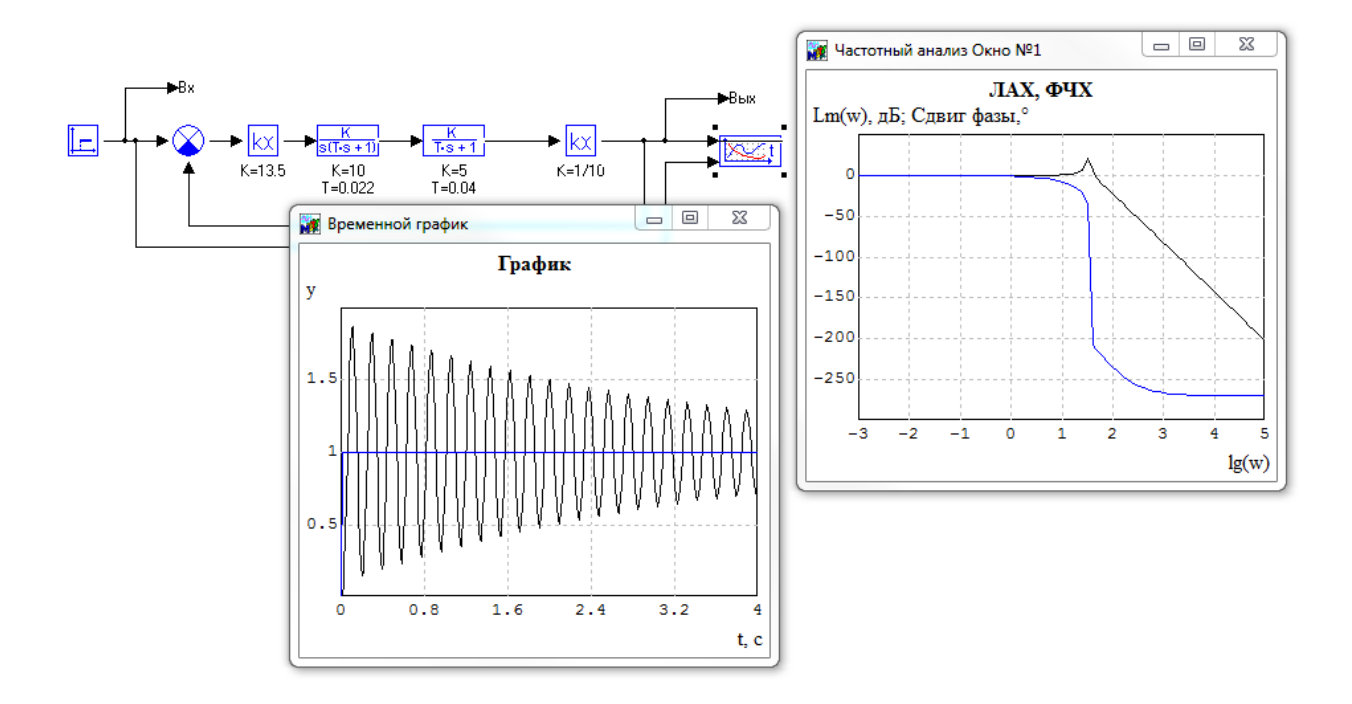

Министерство образования и науки Российской Федерации Федеральное государственное бюджетное образовательное учреждение высшего образования «Новгородский государственный университет имени Ярослава Мудрого» Институт электронных и информационных систем \_\_\_\_\_\_\_\_\_\_\_\_\_\_\_\_\_\_\_\_\_\_\_\_\_\_\_\_\_\_\_\_\_\_\_\_\_\_\_\_\_\_\_\_\_\_\_\_\_\_\_\_\_\_\_\_\_\_\_\_\_\_\_\_\_\_\_\_\_\_\_\_\_\_\_\_\_\_\_\_\_\_\_\_\_\_\_\_\_\_\_\_\_\_\_\_\_\_\_\_\_\_\_\_\_\_\_

Кафедра радиосистем

## Основы моделирования систем радиоавтоматики

Учебное пособие для направления подготовки 11.03.01 – Радиотехника

Великий Новгород 2017

УДК 621.391.26 (075.8)

ББК

Основы моделирования систем радиоавтоматики. Учебное пособие для направления подготовки 11.03.01 - Радиотехника, Учебное пособие/ Сост. Жукова И.Н. ФГБОУ «Новгородский государственный университет им. Ярослава Мудрого», Великий Новгород, 2017 г. - \_\_\_ с.

Рецензенты: д-р техн. наук Быстров Н.Е.

В учебное пособие включен цикл заданий по лабораторному практикуму по радиоавтоматике для направления подготовки 11.03.01 «Радиотехника», а также краткий теоретический материал, необходимый для выполнения заданий, и справочный материал по моделированию систем радиоавтоматики в программном комплексе «МВТУ».

Учебное пособие одобрено советом Института электронных и информационных систем Новгородского государственного университета имени Ярослава Мудрого.

© Федеральное государственное бюджетное образовательное учреждение высшего профессионального образования Новгородский государственный университет имени Ярослава Мудрого, 2017

## **СОДЕРЖАНИЕ**

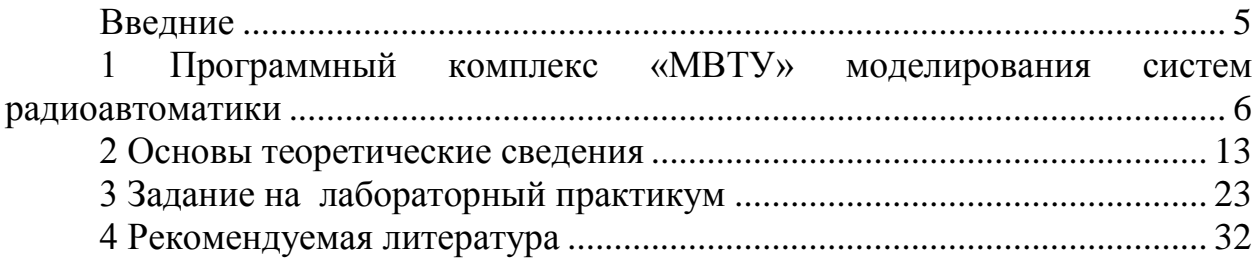

## **ВВЕДНИЕ**

<span id="page-4-0"></span>Автоматические системы, широко применяемые в современных радиотехнических устройствах различного назначения и системах радиоуправления, принято называть *системами радиоавтоматики*.

Проектирование систем радиоавтоматики предполагает знание теории автоматического регулирования, а также не обходится без моделирования, позволяющего оценить качество регулирования.

Моделирование систем радиоавтоматики основано на представлении работы отдельных блоков системы типовыми звеньями. Исследование переходных и частотных характеристик позволяет оценить качество регулирования.

Содержащиеся в пособии задания на лабораторный практикум позволяют студентам на практике изучить типовые звенья радиоавтоматики, исследовать изменение их переходных и частотных характеристик в зависимости от параметров звеньев, сопоставить работу разомкнутых и замкнутых систем радиоавтоматики.

На примере системы автоматической регулировки усиления студенты овладевают навыками моделирования систем радиоавтоматики и модернизации их структурной схемы исходя из заданных требований.

Моделирование проводится в программном комплексе «МВТУ». Представленное учебное пособие содержит краткое описание программного комплекса «МВТУ».

## <span id="page-5-0"></span>**1 ПРОГРАММНЫЙ КОМПЛЕКС «МВТУ» МОДЕЛИРОВАНИЯ СИСТЕМ РАДИОАВТОМАТИКИ**

Программный комплекс "Моделирование в технических устройствах" («МВТУ») предназначен для разработке моделей систем автоматического регулирования и обеспечивает исследование переходных и установившихся процессов в автоматических системах любой сложности и практически в любых режимах работы при изменении их параметров и структуры.

В ПК «МВТУ» на основе математической модели системы регулирования получают графики переходных процессов. Анализируя эти графики определяют устойчивость системы, определяют ее качество. Если система оказывается неустойчивой или показатели качества не отвечают заданным требованиям, то изменяя параметры элементов или структуру системы (вводя дополнительные корректирующие элементы), добиваются желаемого результата (устойчивости системы или требуемых показателей качества), оптимизируя закон регулирования или параметры регулятора.

*Главное Окно* программного комплекса "МВТУ" представлено на рис. 1.1.

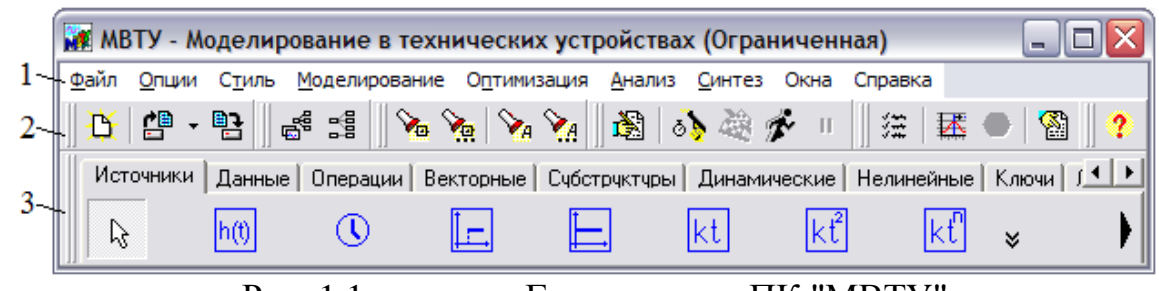

- Рис. 1.1 Главное окно ПК "МВТУ"
	- 1 Командное меню
	- 2 Панель инструментов (командные кнопки)
	- 3 "Линейка" типовых блоков

*Главное Окно* программного комплекса имеет *Командные меню*, представленные в таблице 1.1

*Панель инструментов*, расположенная в средней части *Главного Окна*, имеет специальные командные кнопки, реализующие выполнение команд и сервисных опций, указанных в таблице 1.2.

*Дополнительная панель инструментов*, расположенная в верхней части *Схемного Окна*, имеет специальные кнопки, реализующие команды и опции, представленные в таблице 4.3.

### *Таблица 1.1*

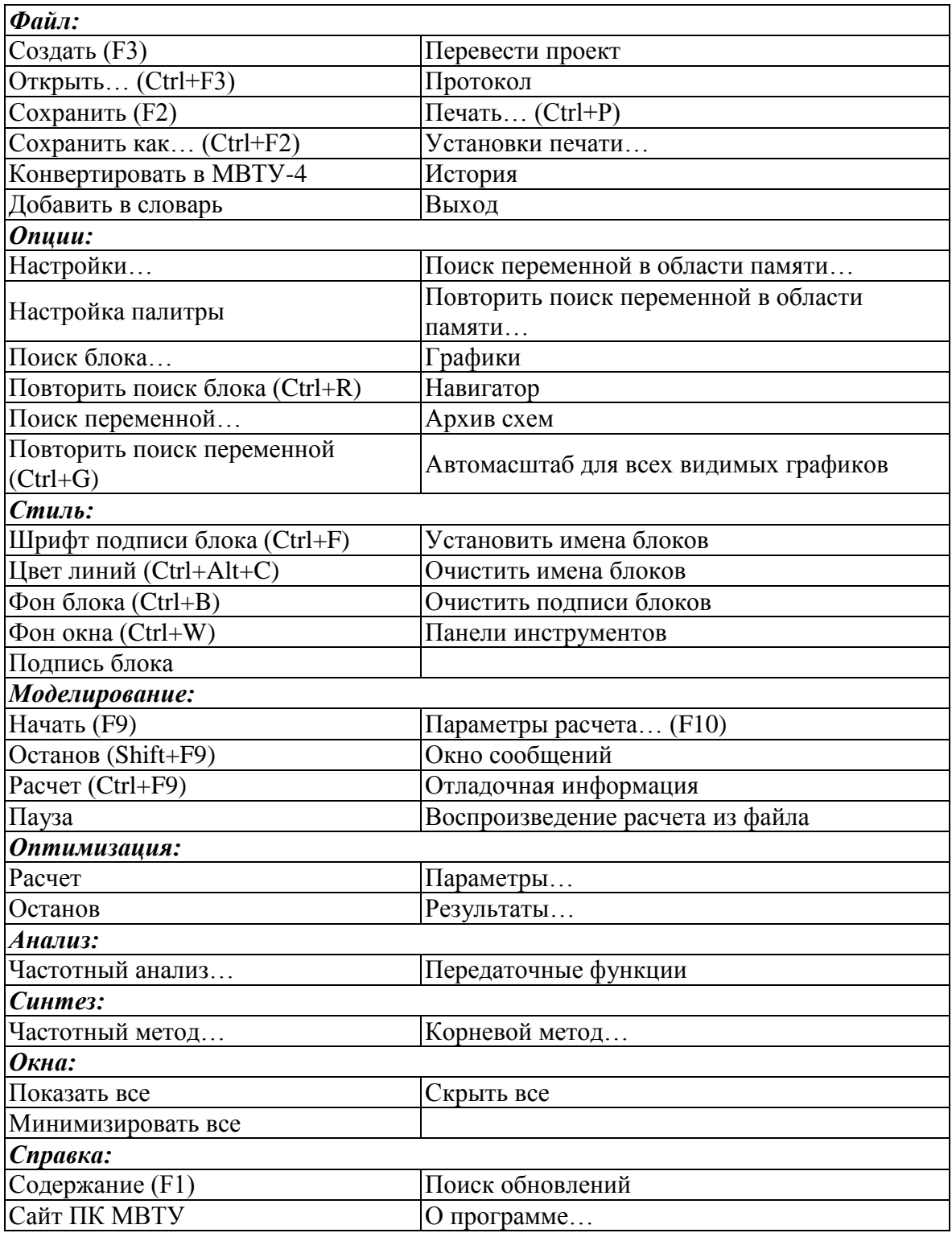

## **Командные меню и список команд Главного Окна**

## Примечания:

Большинство опций *Командного меню* продублированы в *Панели инструментов* соответствующими командными кнопками.

## *Таблица 1.2*

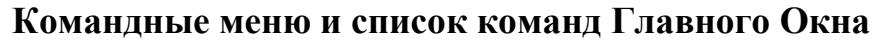

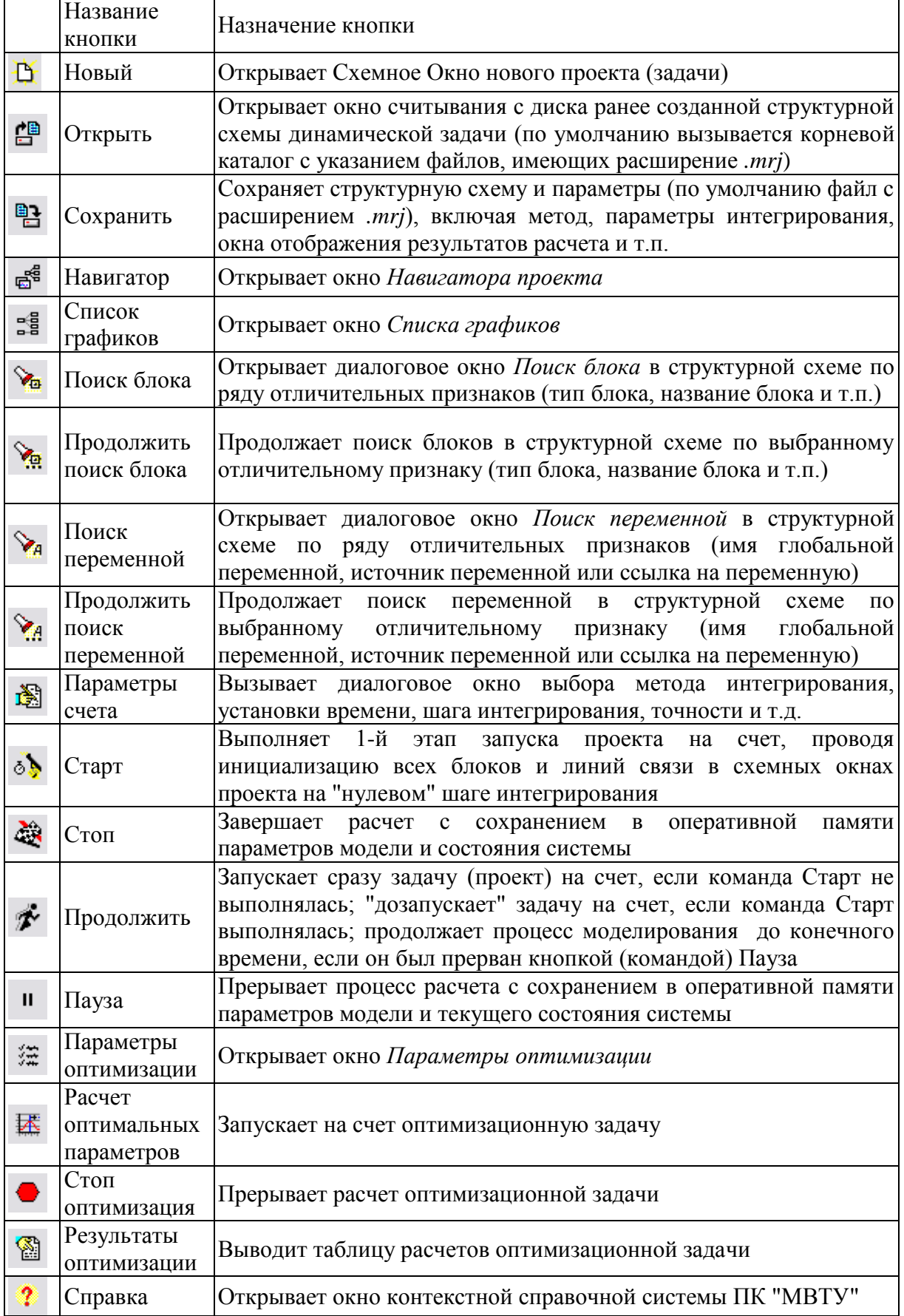

#### *Таблица 1.3*

**Командные меню и список команд Главного Окна**

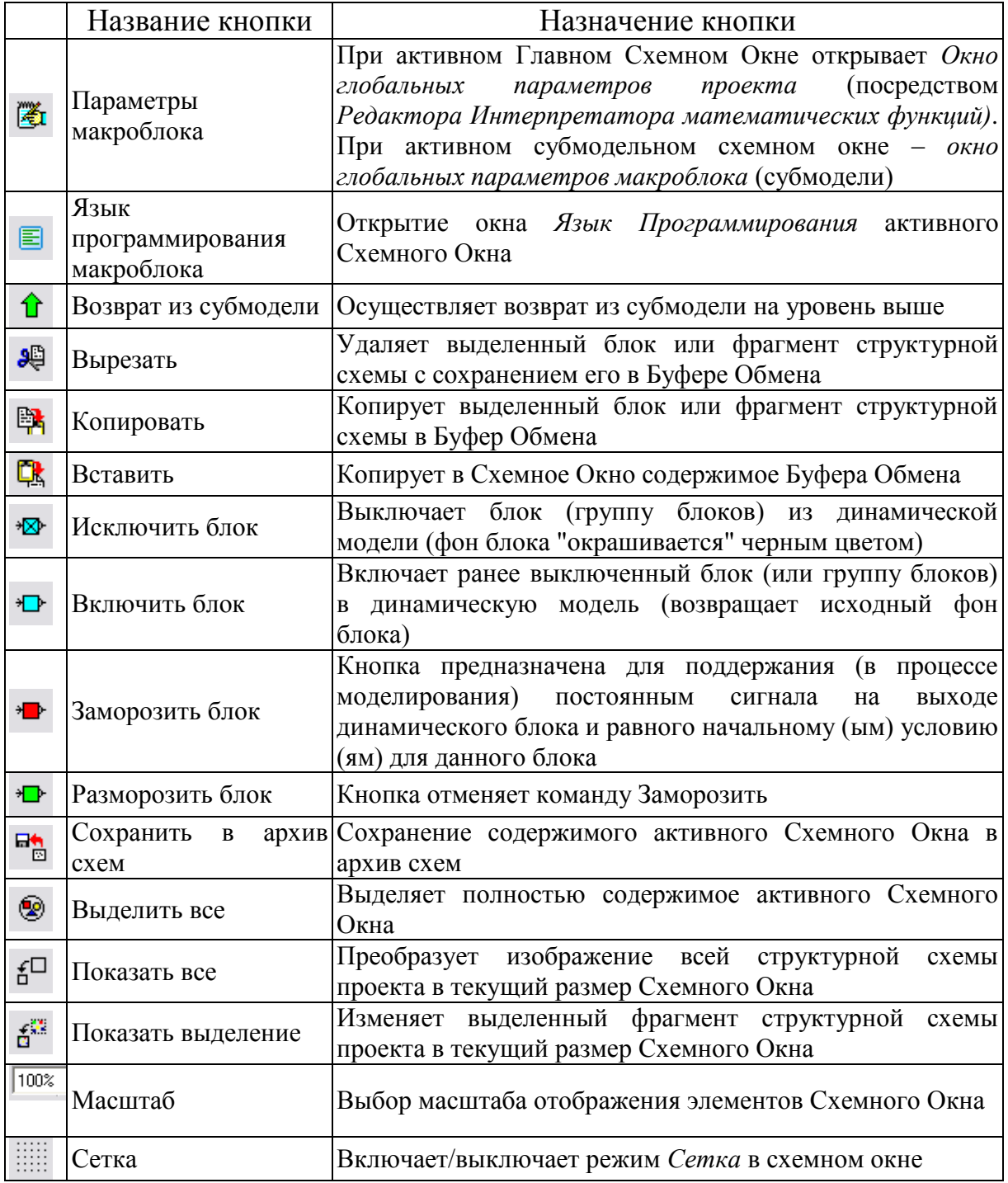

*"Линейка" типовых блоков* (3 на рис. 1.1) состоит из отдельных каталогов (библиотек), переключение которых осуществляют однократным щелчком *левой* клавиши "мыши" в поле "закладки" с соответствующим названием. Учитывая, что все "закладки" не умещаются по длине *"Линейки" типовых блоков*, в правом нижнем углу *"Линейки" типовых блоков* предусмотрены специальные кнопки, однократный щелчок *левой* клавиши "мыши" по которым смещает "закладки" вправо-влево на одну позицию.

Каждая из библиотек, включенная в *"Линейку" типовых блоков*, состоит из 2…22 блоков. Те библиотеки, которые не вмещаются по длине*"Линейки"*, могут быть "прокручены" влево-вправо щелчками *левой* клавиши "мыши" по специальным кнопкам (в начале и конце *"Линейки"*). Для быстрого перемещения в конец (или начало каталога достаточно однократного щелчка правой клавишей "мыши" по соответствующей кнопке.

#### *Основные этапы работы в среде ПК "МВТУ".*

Формирование, редактирование структурной схемы САР, ввод параметров блоков, начальных условий, выбор метода и параметров интегрирования проводятся с использованием как специальных графических процедур, так и посредством команд или командных кнопок.

Структурную схему моделирования рекомендуется предварительно начертить примерно в том же виде, в каком Вы желаете видеть ее на экране монитора.

Формирование структурной схемы и ее параметров, выбор метода, параметров интегрирования и т.п. целесообразно проводить в следующей последовательности:

- используя *"Линейку" типовых блоков*, заполните Схемное Окно необходимыми блоками примерно так же, как они должны быть расположены в структурной схеме;

- используя процедуры "перемещения" ("перетаскивания") блоков, изменения ориентации блоков и их размеров, придайте структурной схеме "осмысленный" вид;

- используя манипулятор типа "мышь", соедините блоки линиями связи;

- двигаясь слева направо и сверху вниз (по блокам в Схемном Окне) задайте параметры блоков на структурной схеме (коэффициенты усиления, постоянные времени, начальные условия и т.д.);

- используя кнопку *Параметры расчета,* задайте конечное время интегрирования, выберите необходимый метод интегрирования и другие параметры расчета;

- сохраните набранную структурную схему (проект) под оригинальным именем на жесткий диск (например, *proba.mrj*);

- запустите задачу на счет, смотрите текущие результаты в графических окнах и анализируйте.

## *Методика моделирования дискретных систем*

Моделирование цифровых систем в среде ПК "МВТУ" выполняют с привлечением специальных блоков из библиотеки "Дискретные звенья" по аналогии с методикой моделирования непрерывных систем. Поэтапная методика моделирования следующая.

Этап 1. Определяют период квантования Т. Если он удовлетворяет требованиям теоремы В.А. Котельникова, то цифровую системы моделируют как линейную непрерывную систему. Если период квантования не согласуется с требованием, вытекающим из теоремы В.А. Котельникова, то в структурную схему системы вводят звено запаздывания с передаточной функцией  $e^{-T/2p}$ , которое учитывает дискретизацию сигналов с периодом квантования Т.

Этап 2. Проводят анализ и структурно-параметрический синтез исходной системы на базе ее непрерывной модели, построенной в результате выполнения рассмотренного выше первого этапа. При этом для выбора закона регулирования, исходя из требований, предъявляемых к качеству процесса регулирования.

Этап 3. Используя билинейное преобразование (в западной литературе преобразование Тастина), получают дискретную передаточную функцию оптимального закона регулирования. определенного  $\overline{B}$ результате выполнения предыдущего этапа, и строят непрерывно-дискретную модель дискретной системы.

Этап 4. Проводят моделирование с привлечением соответствующих блоков из библиотеки "Дискретные звенья".).

Определение параметров интегрирования.

На основе анализа числовых значений параметров передаточных функций выбирают метод и задают параметры интегрирования (точность, шаг и время интегрирования), а также определяют интервал точек вывода результатов моделирования (выдачи данных).

ПК "МВТУ" реализует несколько методов интегрирования. При моделировании систем регулирования рекомендуется использовать методы Рунге-Кутта или адаптивные.

Точность интегрирования задают (исходя из условий сходимости численного решения задачи) десятичным числом: например 0,001 (0,1%).

Шаг интегрирования задают двумя значениями: максимальный и минимальный шаг интегрирования. При этом значение максимального шага интегрирования для непрерывной системы принимают в 5-10 раз меньше, наименьшая постоянная времени исходной системы. Значение чем минимального шага интегрирования принимают в 10-100 раз меньше, чем максимального шага интегрирования. При моделировании значение дискретных систем шаг интегрирования принимают не больше, чем Т/2, если моделирование проводится с постоянным шагом интегрирования, его принимают кратным периоду квантования. При моделировании непрерывнодискретных систем необходимо учитывать оба требования, приведенные выше. Если в процессе моделирования не обеспечивается заданная точность интегрирования, то минимальный шаг интегрирования уменьшают до значений, при которых будет достигнута заданная точность.

Время интегрирования ориентировочно задают на один-два порядка больше, чем самая большая постоянная времени исходной системы. В процессе моделирования время интегрирования уточняют. Оно должно быть не меньше времени регулирования (рис. 1.1).

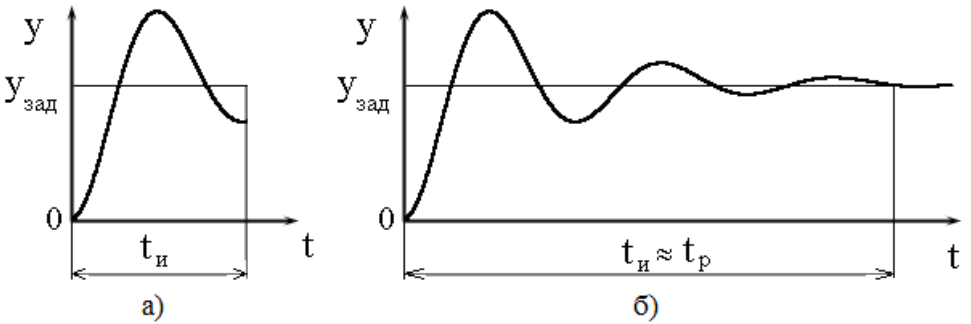

**Рис. 1.1** К выбору времени интегрирования

а – время интегрирования взято недостаточным (переходный процесс за время интегрирования  $t<sub>u</sub>$  еще не затух);

б – время интегрирования взято достаточным (переходный процесс практически затух и время интегрирования  $t_{H} \approx t_{P}$  – времени регулирования)

Интервал выдачи данных (шаг вывода результатов) ориентировочно принимают равным максимальному шагу интегрирования, или больше его. В процессе моделирования интервал выдачи данных можно изменять и уточнять, исходя из требований к качеству изображения графика переходного процесса.

## 2 ОСНОВЫ ТЕОРЕТИЧЕСКИЕ СВЕДЕНИЯ

#### <span id="page-12-0"></span>2.1 Типовые радиотехнические звенья

Устройства систем радиоавтоматики (РА), имеющие различное конструктивное исполнение и принципы работы, могут описываться одинаковыми дифференциальными уравнениями. Устройства систем РА, классифицируемые по виду передаточных функций, называют типовыми моделировании радиотехническими звеньями. При **ТИПОВЫХ** радиотехнических звеньев принимаются следующие допущения:

- система разбивается на возможно простые звенья;
- типовое радиотехническое звено имеет лишь одну входную и одну выходную величину и описывается одной передаточной функцией;
- звенья обладают направленностью действия с входа на выход;
- состояние звена не влияет на состояние предшествующего звена, работающего на его вход.

Передаточная функция типового радиотехнического звена в общем виде представляется как произведение сомножителей следующего вида:

k; 
$$
p^{\nu}
$$
;  $\frac{1}{1+Tp}$ ;  $\frac{1}{T^2p^2+2T\zeta p+1}$ ;  
1+ $\tau p$  u  $\tau^2 p^2 + 2T\zeta p + 1$ , (2.1)

где  $k$ ,  $v$ ,  $T$ ,  $\xi$ ,  $\tau$ ,  $\zeta$  – постоянные, причем  $k > 0$ ,  $v$  может быть положительным и отрицательным целым числом,  $T > 0$ ,  $0 \le \xi < 1$ ,  $\tau > 0$ ,  $0 \leq \zeta < 1$ .

#### 2.2 Показатели качества переходного процесса

К основным показателям качества переходного процесса в системе РА относятся следующие параметры (рис. 2.1):

1) длительность переходного процесса  $t_n$ , равная интервалу времени с момента подачи сигнала до момента времени, когда выходной сигнал будет отличаться от его установившего значения не более чем на 5 %;

2) *перерегулирование*  $\gamma = \frac{h_{\text{max}} - h_{\infty}}{h} \cdot 100\%$ , равное отношению разности

между максимальным значением выходного сигнала в переходном процессе и установившегося значения  $(h_{\infty})$  к установившемуся значению;

3) время установления первого максимума выходного сигнала t<sub>p</sub>, характеризующее скорость изменения в переходном процессе;

4) частота колебаний в переходном процессе  $\omega = 2\pi/T$ . где  $T -$ период колебаний;

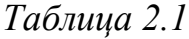

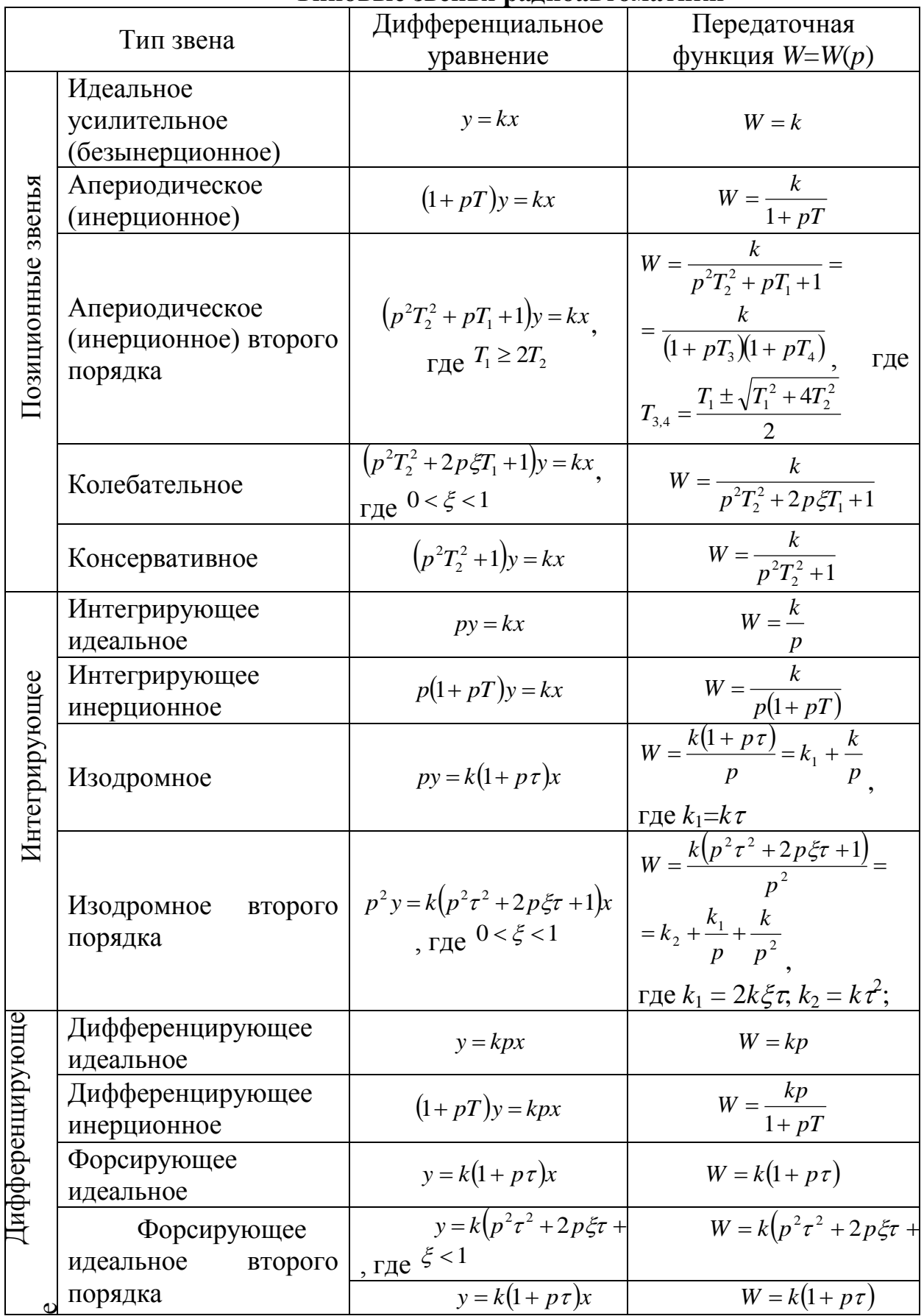

Типовые звенья радиоавтоматики

5) колебательность переходного процесса, равная отношению соседних перерегулирований (максимумов переходной характеристики)

$$
C=\frac{G'}{G}\cdot 100\% .
$$

Кроме перечисленных показателей также определяется число колебаний, наблюдаемых в течение переходного процесса.

нахождения кривой Для переходного процесса используются аналитические методы или она определяется с помощью ЭВМ.

Установившееся значение выходного сигнала системы вычисляется по теореме о конечном значении. При единичном входном сигнале переходный процесс описывается уравнением

$$
Y = \lim_{p \to 0} pW_3(p) \frac{1}{p} = W_3(0),
$$

где  $W_3(p)$ W3(р) – передаточная функция замкнутой системы.

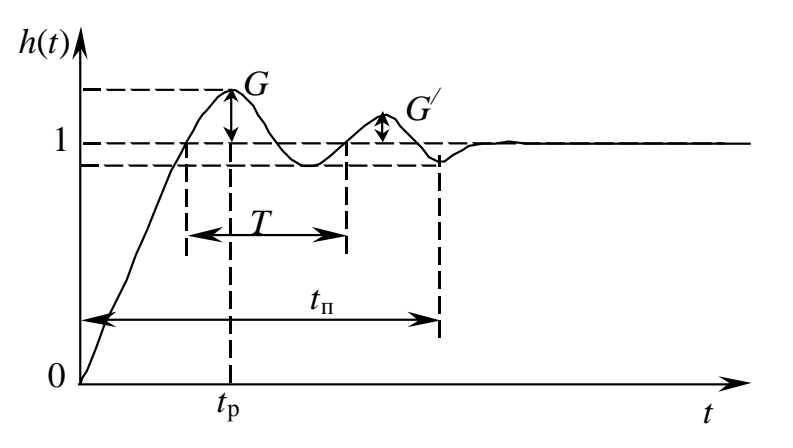

Рис. 2.1 Вид переходного процесса системы РА

В астатических системах РА (порядок астатизма определяется числом интегрирующих звеньев) установившееся значение выходного сигнала в переходном процессе равно единице, в статических системах - $K/(1+k)$ .

Если сигнал на входе системы отличается от единицы, то в переходном процессе изменяется только масштаб выходного сигнала.

#### 2.3 Частотные показатели качества

Частотные показатели качества работы систем РА определяются по амплитудно-частотной характеристики  $(AYX)$ замкнутой системы (рис. 2.2). АЧХ систем нормируются относительно значения АЧХ, на частоте равной нулю, т.е. ее начальное значение равно единице. При этом следует отметить, что в астатических системах РА значение этой характеристики при частоте, равной нулю, равно единице, а в статических системах  $-K/(1+k)$ .

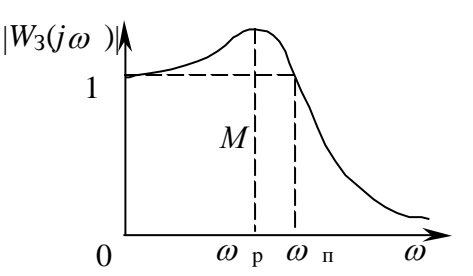

Рис. 2.2 Нормированная АЧХ замкнутой системы РА

К частотным показателям качества работы систем РА относятся следующие параметры:

1) полоса пропускания  $\omega_{\text{t}}$  – диапазон частот, в котором АЧХ больше или равна единице. Если АЧХ замкнутой системы РА во всем диапазоне частот меньше единицы, то полоса отсчитывается по уровню 0.7;

2) резонансная частота  $\omega_{\rm p}$  – частота, соответствующая максимуму АЧХ замкнутой системы, эта частота характеризует частоту колебаний в переходном процессе;

3) показатель колебательности  $M$  – максимальное значение АЧХ замкнутой системы. Обычно этот показатель не должен превышать двух и соответствует колебательности переходного процесса системы.

#### 2.4 Автоматическая регулировка усиления

Устройство автоматической регулировки усиления  $(APy)$ предназначено для поддержания уровня выходного сигнала вблизи заданного значения при изменении амплитуды входного сигнала.

В зависимости от способа подачи регулируемого напряжения схемы АРУ подразделяются на обратные, прямые и комбинированные.

Схема АРУ, содержащая регулируемы усилитель РУ, амплитудный детектор Д, фильтр Ф, усилитель У, представлена на рисунке 2.3.

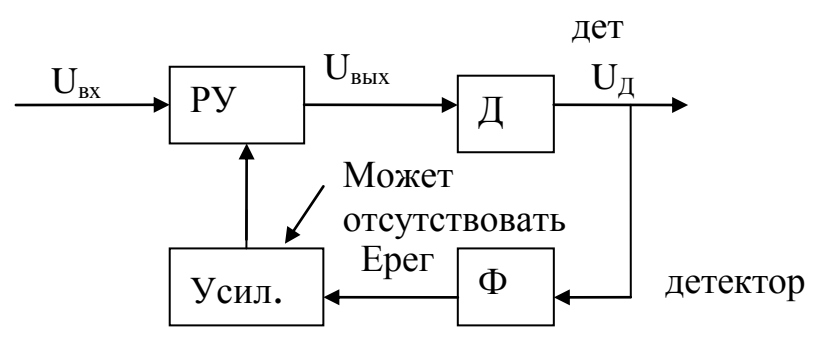

Рис. 2.3 АРУ

Характеристики сигналов АРУ:

1) Линамический лиапазон входных сигналов

$$
\alpha = 20 \lg \frac{U_{\text{ex max}}}{U_{\text{ex min}}} \tag{2.2}
$$

2) Динамический диапазон выходных сигналов усилителя с АРУ

$$
\beta = 20 \lg \frac{U_{\text{max}}}{U_{\text{max}}}
$$
 (2.3)

где Uвых max и Uвых min - максимальное и минимальное значения амплитуд выходного сигнала, при которых оконечное устройство сохраняет работоспособность с заданным качеством. Обычно  $\alpha$  и  $\beta$  имеют значения  $\alpha \approx 40 \div 100$  дБ;  $\beta < 4 \div 8$  дБ.

Максимальный коэффициент усиления

$$
K_{\text{max}} = \frac{U_{\text{BBX}} \min}{U_{\text{BX}} \min}
$$
 (2.4)

где UBX min - чувствительность приёмника; Kmax - соответствует нулевому уровню управляющего сигнала.

Минимальный коэффициент усиления

$$
K_{\min} = \frac{U_{\text{BLX}}}{U_{\text{EX}} \max} \tag{2.5}
$$

соответствует наибольшему входному сигналу и, значит, наибольшему уровню управляющего сигнала Ерег.

Коэффициент регулирования напряжения (глубина регулировки)

$$
K_{\text{per}} = \frac{\alpha}{\beta} = \frac{K_{\text{max}}}{K_{\text{min}}} = \left(\frac{U_{\text{BLX}}}{U_{\text{EX}} - \min}\right) / \left(\frac{U_{\text{BLX}}}{U_{\text{EX}} - \max}\right)
$$
(2.6)

#### Основные характеристики систем АРУ

Амплитудная характеристика. Работа регулируемого усилителя совместно с цепью АРУ описывается характеристикой АРУ (рис. 2.4), показывающей зависимость Uвых = F(Uвх). Если APV простая, то при увеличении UBX напряжение UBLIX = KUBX из-за уменьшения за счёт АРУ резонансного коэффициента усиления К0. повышением  $\mathcal{C}$ **U**вых увеличивается Ерег и соответственно уменьшается КО. Недостаток простой АРУ состоит в том, что коэффициент усиления радиотракта уменьшается и при приёме слабых сигналов, когда этого не требуется.

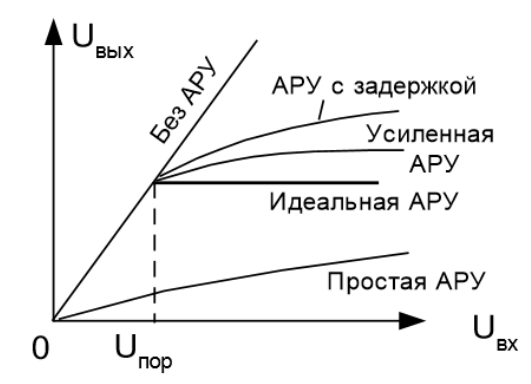

**Рис. 2.4** Амплитудная характеристика АРУ

Для устранения этого недостатка используют АРУ с задержкой, при которой цепь АРУ начинает действовать только в том случае, когда входное напряжение Uвх превышает пороговое Uпор; при этом слабые сигналы цепью АРУ не ослабляются. При идеальной работе цепи АРУ с задержкой для  $U_{BX} \geq U_{\text{TOP}}$  напряжение на выходе усилителя постоянно. По мере увеличения коэффициента усиления усилителя в цепи регулировки характеристика АРУ реального усилителя все в большей степени приближается к идеальной.

*Регулировочная характеристика* представляет собой зависимость коэффициента усилителя регулируемой цепи от регулирующего напряжения:  $K = F$  (Eper) (рис. 2.5). Как уже отмечалось, задачей APV является изменение усиления радиотракта приѐмника в зависимости от уровня входного сигнала

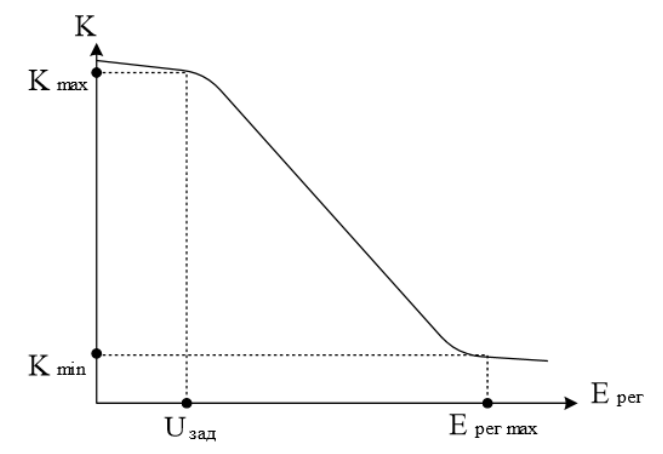

**Рис. 2.5** Регулировочная характеристика АРУ

Рассмотрим зависимость коэффициента передачи регулируемого усилителя, охваченного системой АРУ, от уровня напряжения входного напряжения. Когда напряжение на входе усилителя минимально Uвх min , коэффициент усиления должен быть наибольшим Kmax для того, чтобы обеспечить достаточный уровень напряжения на выходеUвых min. При увеличении входного напряжения коэффициент усиления под действием цепи АРУ уменьшается, при этом сохраняется уровень выходного напряжения. Если  $K = U_{BbIX}/U_{BX}$ , где  $U_{BbIX}$  = const, то зависимость K от UBX

представлена на рис. 2.6, кривая 1. На практике выполнение требования UBLIX = const (кривая 1) усложняет схему APY, поэтому для упрощения конструкции регулятора допускается изменение Uвых в таких пределах, чтобы не возникали заметные перегрузки цепей приёмника и искажения сигнала. Реальной схеме АРУ соответствует кривая 2. Сигналы, амплитуда которых на входе усилителя менее UBx min, не могут быть нормально приняты, так как будут искажены шумами приёмника. Тем не менее форма характеристики регулировки усиления левее точки А не безразлична. В простейшем случае это равномерное продолжение кривой 1. Эта часть изображена штриховой линией (кривая 3). Регулировка такого типа, т.е. без нарушения непрерывности закона регулирования при снижении входного сигнала ниже уровня чувствительности называют "простой" АРУ.

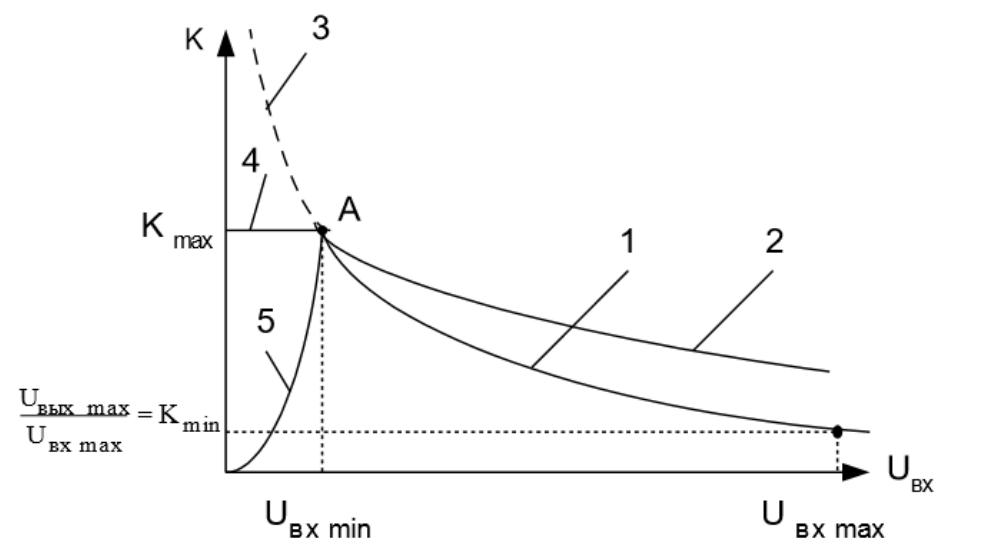

Рис. 3.6 Зависимость коэффициента усиления АРУ от напряжения входного сигнала

При UBX < UBX min часто значения К оставляют без изменения (кривая 4). т.е. коэффициент усиления оставляют постоянным и равным Kmax. Это возможно путём выключения цепи АРУ в точке А при UBX < UBX min . В этом случае говорят, что АРУ является "задержанной" (или пороговой), так как включение АРУ задерживается до достижения входным напряжением значения UBx min.

отсутствует, Когла сигнал входе коэффициент усиления Ha максимален, и поэтому максимально усиливаются собственные шумы и внешние помехи. Для устранения шумов при перестройке приёмника с одной станции на другую при малых сигналах (UBX < UBX min) применяют бесшумную АРУ (кривая 5). Для реализации бесшумной АРУ создаётся бесшумной регулировки или настройки специальная цепь  $(BI\!\amalg H)$ , управляемая Ерег. Если Ерег становится ниже определённого уровня, то цепь БШН вырабатывает напряжение Ез, запирающие усилитель низких частот. При превышении Ерег этого порогового значения Ез становится равным нулю, усилитель низких частот отпирается и работа приѐмника восстанавливается.

#### *Назначение фильтра в цепи АРУ.*

Амплитуда сигнала в приѐмнике изменяется по двум причинам:

1) при использовании амплитудной модуляции для передачи информации в системе связи или радиовещания;

2) из-за замираний, при которых уровень сигнала на входе приѐмника изменяется по случайному закону в широких пределах.

Цепь АРУ должна устранять только замирания сигнала, но не должна реагировать на полезные изменения амплитуды АМ-сигнала, что обеспечивается с помощью фильтра АРУ. Скорость полезных и вредных изменений амплитуды сигнала различна. При АМ амплитуда сигнала подвержена быстрым изменениям, например, при телефонной связи и звуковом радиовещании частота модуляции составляет 50...5000 Гц. Замирания сигналов в основном медленные, обычно частота замираний 0,1...10 Гц. Напряжение EД на выходе детектора АРУ содержит полезную и "вредную" (из-за замираний сигнала) составляющие (рис. 3.7,а). Напряжение Eрег на выходе фильтра АРУ определяется только вредной составляющей напряжения Eрег (рис. 3.7,б). Следовательно, постоянная времени фильтра цепи АРУ должна быть достаточно большой. Однако при очень большой  $\Box$  ф система АРУ будет очень инерционной и не сможет реагировать на быстрые замирания, быструю перестройку приѐмника, т.е. будет не работоспособна.

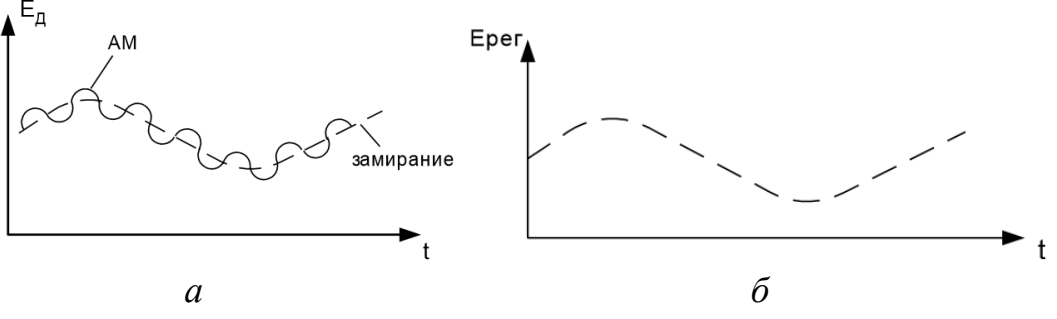

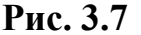

В качестве фильтра используют обычно простую цепь  $R_{\phi}C_{\phi}$ . (рис. 3.8). Чтобы правильно выбрать параметры фильтра (см. рис. 3.9) надо учитывать, что:

- 1)  $\omega_B > \omega_{max cp}$ , где  $\omega_{max cp}$  максимальная средняя частота входящего сигнала.
- 2)  $\omega_B \ll \Omega_{\text{min}}$ , где  $\Omega_{\text{min}}$  минимальная частота спектра полезного модулированного сигнала;  $\omega_B \sim 1/\tau_{\phi}$  – верхняя граничная частота фильтра.

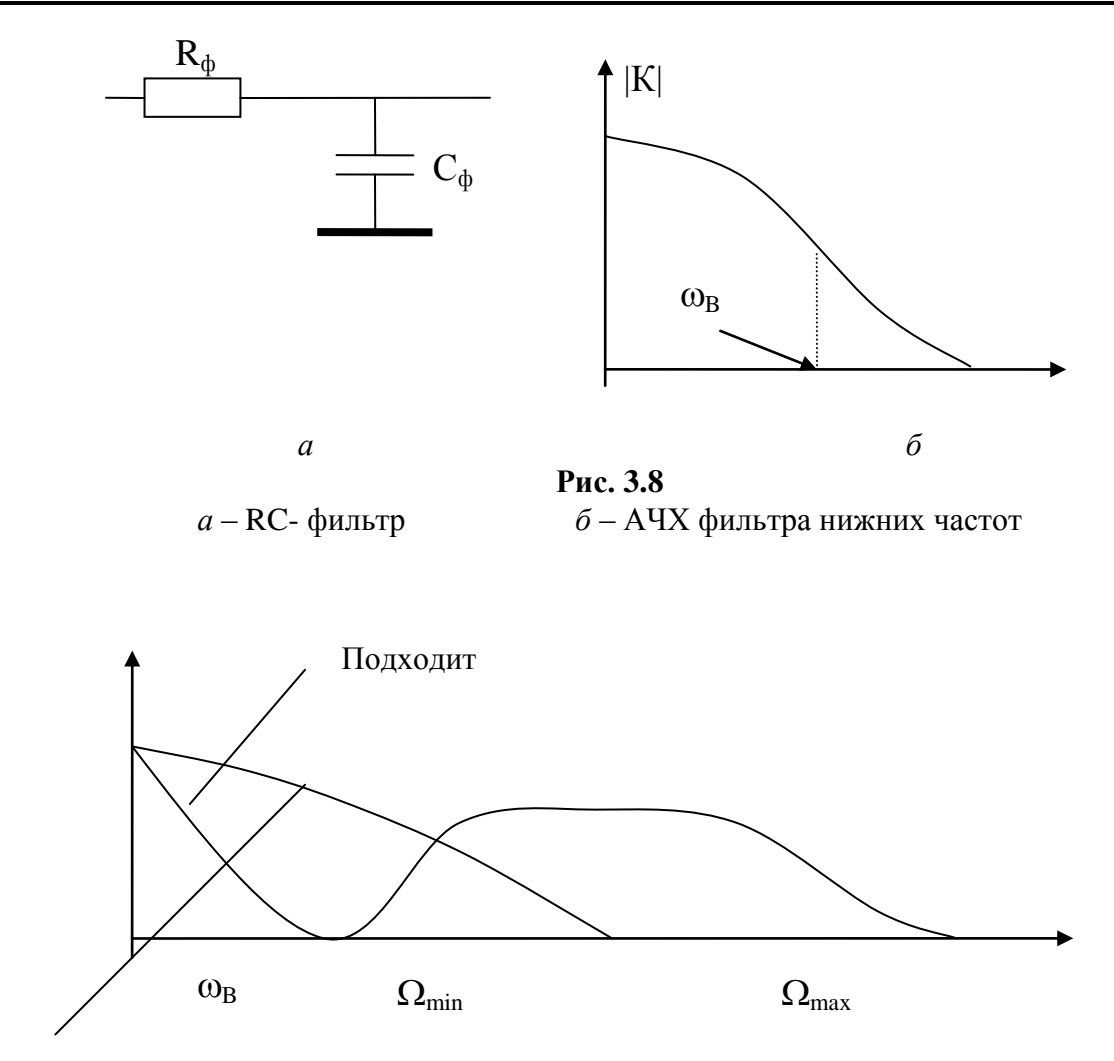

Происходит демодуляция, т.е. такой вариант невозможен

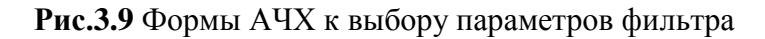

#### Переходный процесс в системе с обратной АРУ

Проанализируем работу во времени усилителя с обратной АРУ при изменении амплитуды Uвх за счёт замираний. Предположим, что Uвх скачком возросло, при этом в первый момент (в случае безынерционности усилителя) Uвых также скачком возрастет (рис. 3.10), что приведет к скачкообразному увеличению напряжения на входе цепи АРУ.

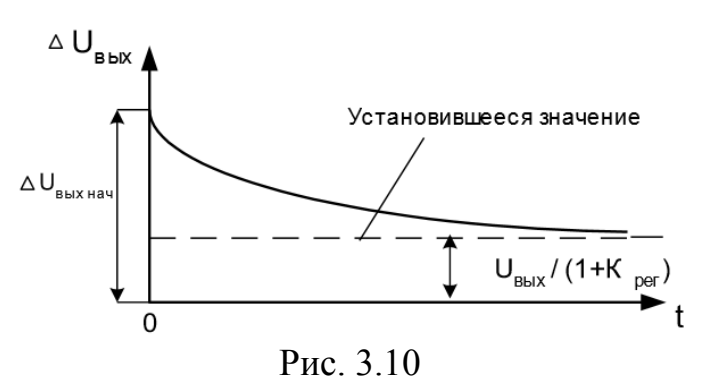

Из-за наличия в цепи АРУ инерционных элементов (фильтра детектора APY) Ерег не изменяется скачком, а начинает постепенно нарастать, что

приводит к уменьшению КО. В усилителе с АРУ возникает переходный процесс, и прежде, чем напряжение Uвых на его выходе установится, проходит определенное время. Закон изменения Uвых в процессе его установления, который может быть апериодическим либо колебательным, зависит от типа ФНЧ в цепи АРУ. Если ФНЧ - однозвенный RфCф-фильтр, то Uвых будет устанавливаться по экспоненциальному апериодическому закону с  $\Box = R\phi C\phi/(1 + Kper)$ , где Крег =  $(\Box K0/K0)/(\Box Ubx/Ubx)$ ,  $\Delta Ubx u$ ДКО - соответственно приращение входного напряжения и вызываемое им приращение коэффициента усиления регулируемого усилителя. В этом случае говорят о системе АРУ первого порядка. Если ФНЧ двух или трехзвенный, то переходный процесс в системе АРУ носит колебательный характер, что нарушает нормальный приём сигнала. Если переходной процесс имеет колебательный характер, то изменения регулирующего напряжения Up могут затруднить нормальный радиоприем. Поэтому обычно в цепи АРУ применяют в качестве ФНЧ простые RC-звенья. Коэффициент передачи однозвенного фильтра равен

$$
K_{\phi} = \frac{1}{1 + pRC}
$$
 (2.7)

Если задана длительность переходного процесса в системе АРУ tАРУ для данного перепада амплитуд, то максимально допустимое значение постоянной времени цепи АРУ можно выбрать из условия

$$
\tau_{\phi} \leq 0.45 t_{\text{APV}} (1 + K_{\text{mOC}}) \tag{2.8}
$$

где K<sub>иOC</sub> = U<sub>BX</sub>S<sub>PX</sub>K<sub>OC</sub> - коэффициент интенсивности обратной связи;

 $S_{PX}$  - крутизна регулировочной характеристики;

К<sub>ОС</sub> - коэффициент передачи цепи обратной связи;

U<sub>RX</sub> - амплитуда входного сигнала.

При слишком малой постоянной времени возникают искажения принимаемого сигнала. Уровень этих искажений зависит от напряжения сигнала на входе.

Минимально допустимое значение постоянной времени ФНЧ определяется неравенством

$$
\tau_{\Phi} \geq \frac{K_{\text{moc}}}{2\pi F_{\min}\rho_{\text{n}}} \tag{2.9}
$$

где оп - представляет собой наименьшее из чисел

$$
\rho_1 = \sqrt{1 - \left(\frac{m_{\text{max}}}{m_{\text{ex}}}\right)^2} \qquad \rho_2 = k_{\Gamma} \qquad \rho_3 = t g \varphi \tag{2.10}
$$

Здесь m<sub>BbIX</sub>/m<sub>BX</sub> - допустимое изменение глубины модуляции;

k<sub>г</sub> - допустимое значение коэффициента гармоник;

ф - допустимое значение фазового сдвига.

Значения  $k_{\Gamma}$  $m_{\text{B}ux}/m_{\text{BX}}$  $\Phi$ , задают на минимальной частоте модулирующего сигнала F<sub>min</sub>.

## **3 ЗАДАНИЕ НА ЛАБОРАТОРНЫЙ ПРАКТИКУМ**

## <span id="page-22-0"></span>**3.1 Исследование переходных характеристик типовых звеньев систем радиоавтоматики**

1. Провести сравнение переходных характеристик для разомкнутых и замкнутых систем радиоавтоматики, представленных схемами с рисунка 3.1 (файл 1.mrj) Параметры звеньев согласно варианту приведены в таблице 3.1

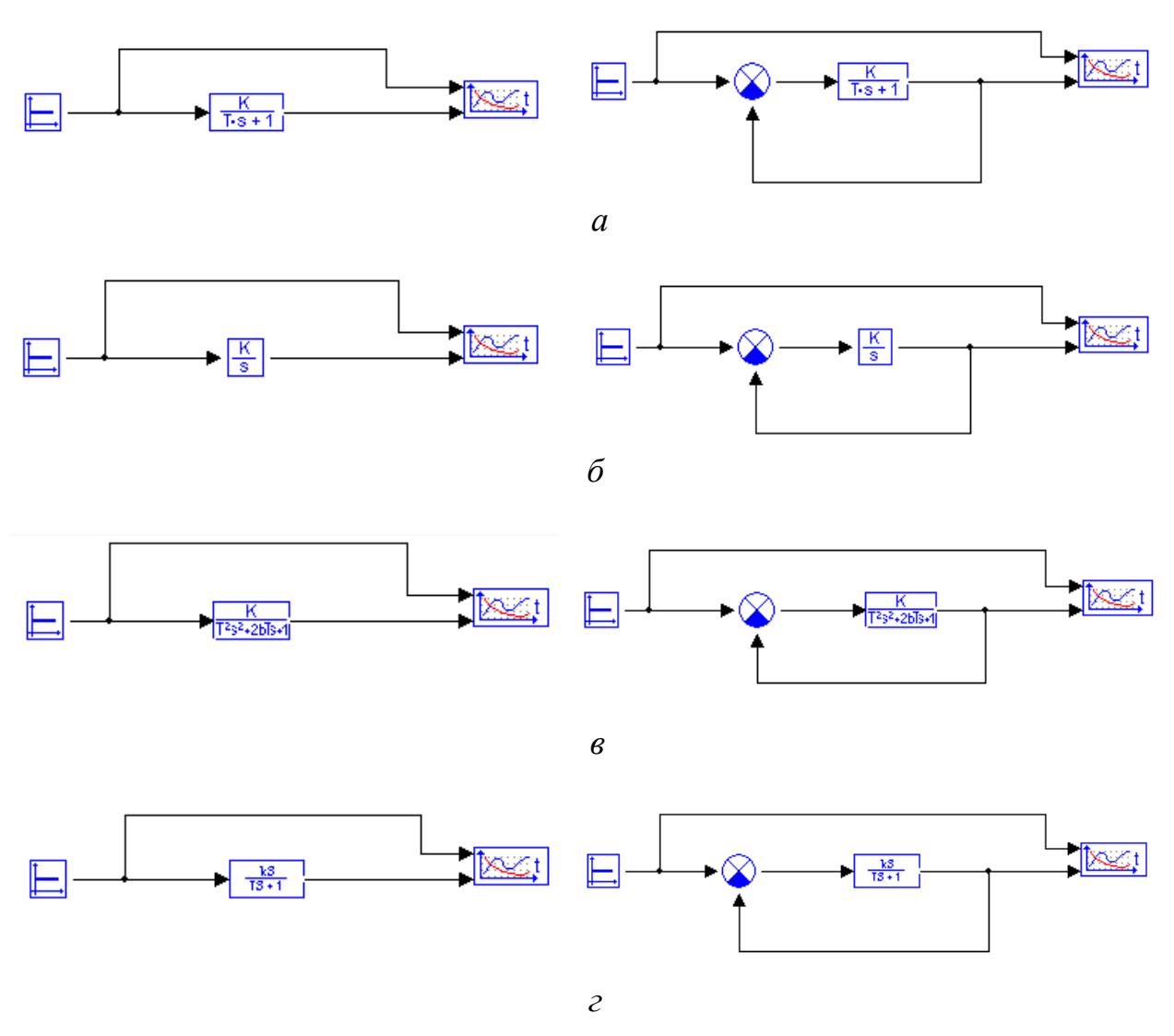

Рис. 3.1 Структурные схемы разомкнутых (слева) и закнутых (справа) систем систем радиоавтоматики, составленных из типовых звеньев

- *а* апериодическое звено 1-го порядка
- *б* интегрирующее звено
- *в* колебательное звено
- *г* дифференцирующее звено

*Таблица 3.1*

|                |                  | Тип и параметры звеньев                 |                     |                  |          |                           |                |  |  |
|----------------|------------------|-----------------------------------------|---------------------|------------------|----------|---------------------------|----------------|--|--|
| $N_2$          |                  | Апериодическое<br>звено 1-го<br>порядка | Колебательное звено |                  |          | Дифференцирующее<br>звено |                |  |  |
|                | $\boldsymbol{T}$ | K                                       | T                   | $\boldsymbol{b}$ | K        | $\boldsymbol{T}$          | K              |  |  |
|                | 0.1              |                                         |                     |                  |          |                           | 1; 5; 10       |  |  |
| $\overline{2}$ | 0.2              |                                         |                     | $\overline{2}$   |          | 1.5                       | 0.75; 2; 5     |  |  |
| 3              | 0.3              |                                         | 0.5                 | 0.5              |          | 1; 2; 4                   | 2              |  |  |
| $\overline{4}$ | 0.4              |                                         | 0.5                 |                  |          | 1; 2.5; 5                 |                |  |  |
| 5              | 0.5              |                                         |                     | 0.5              |          | 3                         | 0.5; 1; 2      |  |  |
| 6              | 0.6              | 0.5; 1; 10                              | 0.5                 | 2                | 1; 2; 10 | 3.5                       | 1; 2; 3        |  |  |
| 7              | 0.7              |                                         | 2                   | 0.5              |          | $\overline{4}$            | 0.25; 0.5; 1   |  |  |
| 8              | 0.8              |                                         | 0.25                | 0.25             |          | 4.5                       | $\overline{2}$ |  |  |
| 9              | 0.9              |                                         |                     |                  |          | 0.5; 1; 3                 | $\overline{2}$ |  |  |
| 10             |                  |                                         | 0.01                | 10               |          | 5                         | 0.5; 1; 2      |  |  |

**Параметры звеньев исследуемых систем РА**

2. Оценить показатели качества переходного процесса:

- типа переходного процесса;

- длительности переходного процесса;

- величину перерегулирования

разомкнутой и замкнутой системы РА в зависимости от параметров входящего в нее звена.

Оценить величину динамической ошибки системы в установившемся режиме работы.

Результаты измерений привести в таблице 3.2.

*Таблица 3.2*

**Результаты исследования переходных характеристик систем РА**

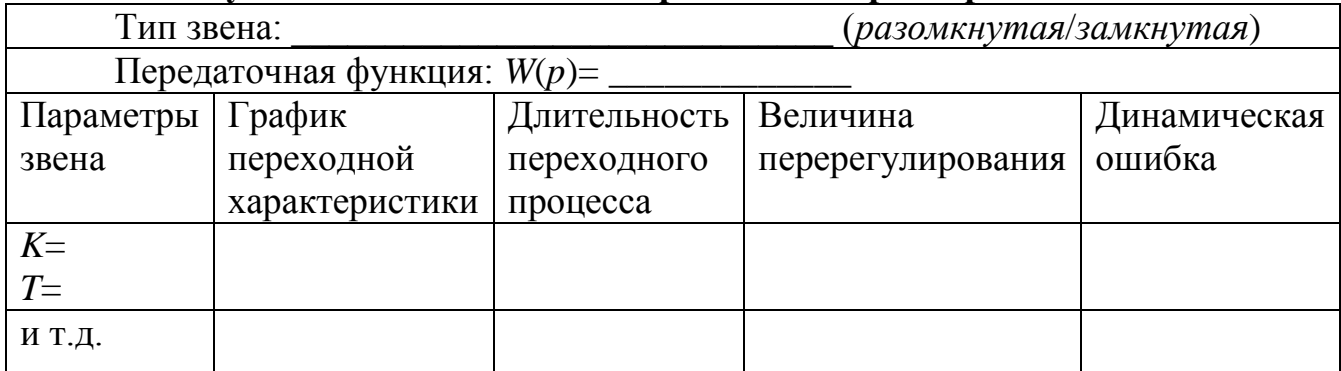

3. Сформулируйте выводы по результатам исследований.

### 3.2 Исследование частотных характеристик типовых звеньев системы радиоавтоматики

 $1_{\cdot}$ Провести сравнение частотных характеристик разомкнутой и замкнутой систем радиоавтоматики, представленных схемами с рисунка 3.1 (файл 2.mrj) Параметры звеньев согласно варианту приведены в таблице 3.1.

Графики частотных характеристик привести в таблице 3.3.

Таблица 3.3

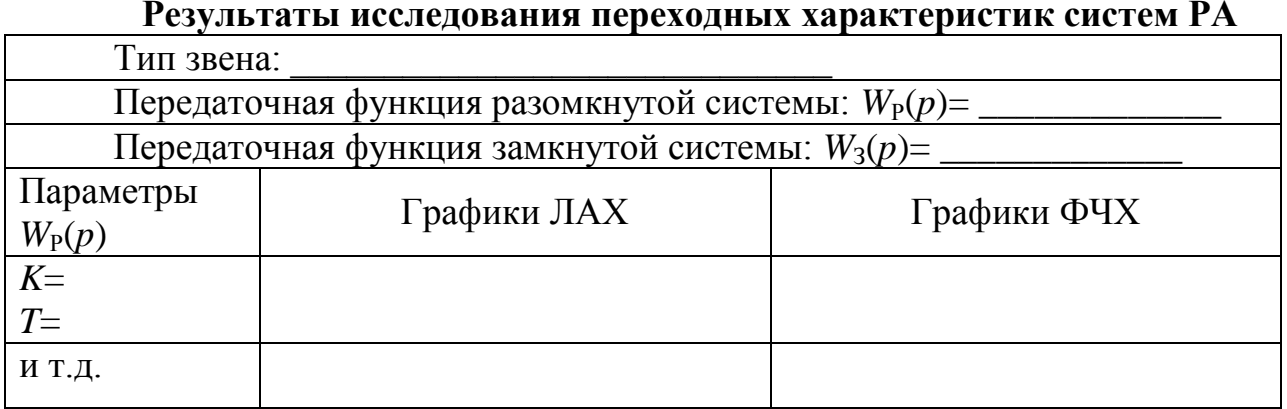

На графиках ЛАХ и ФЧХ разомкнутой системы РА отразить коэффициент усиления К, частоту среза  $\omega$ . Для различных значений параметров представить в отчете графики следующих характеристик

 $- JIAX$ :

 $\Phi$ <sup> $\Phi$ </sup> $X$ 

Для каждого графика укажите значение частот сопряжения (если частотная характеристика состоит из нескольких асимптот)

Оцените запас устойчивости по фазе и усилению.

2. Провести анализ полученных частотных характеристик, ответив на следующие вопросы:

1) Как изменяется частотная характеристика при замыкании обратной связи?

2) Как влияет изменение коэффициента усиления системы  $k$  $\overline{M}$ постоянных времени на следующие параметры:

- значения частот сопряжения

- на частоту среза

- на запас устойчивости по усилению и фазе.

#### 3.3 Исследование систем автоматического регулирования

Для системы автоматического регулирования, заданной структурной схемой согласно варианту из таблицы 3., при нулевых начальных условиях и  $x(t)=1(t)$  выполните следующее:

- 1. Определите критическое значение коэффициента передачи к.
- 2. Определите критическое значение коэффициента передачи k, при котором перерегулирование не превышает 30%.
- 3. Для найденного значения коэффициента к оцените запас устойчивости исследуемой системы.
- 4. Исследуйте влияние коэффициента передаточного  $\mathbf{k}$ на быстродействие системы.
- 5. Оцените статическую ошибку системы.

Таблица 3.4

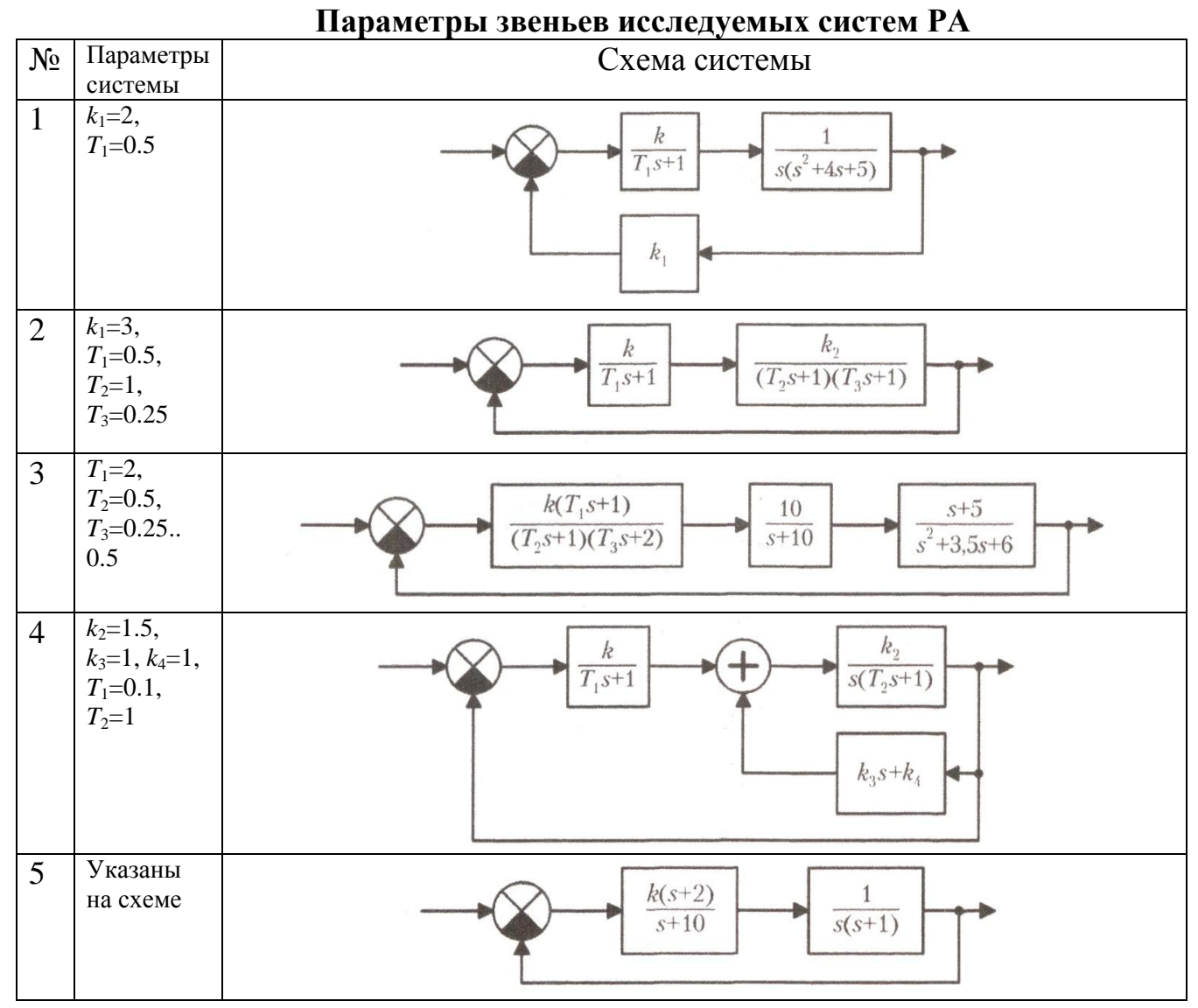

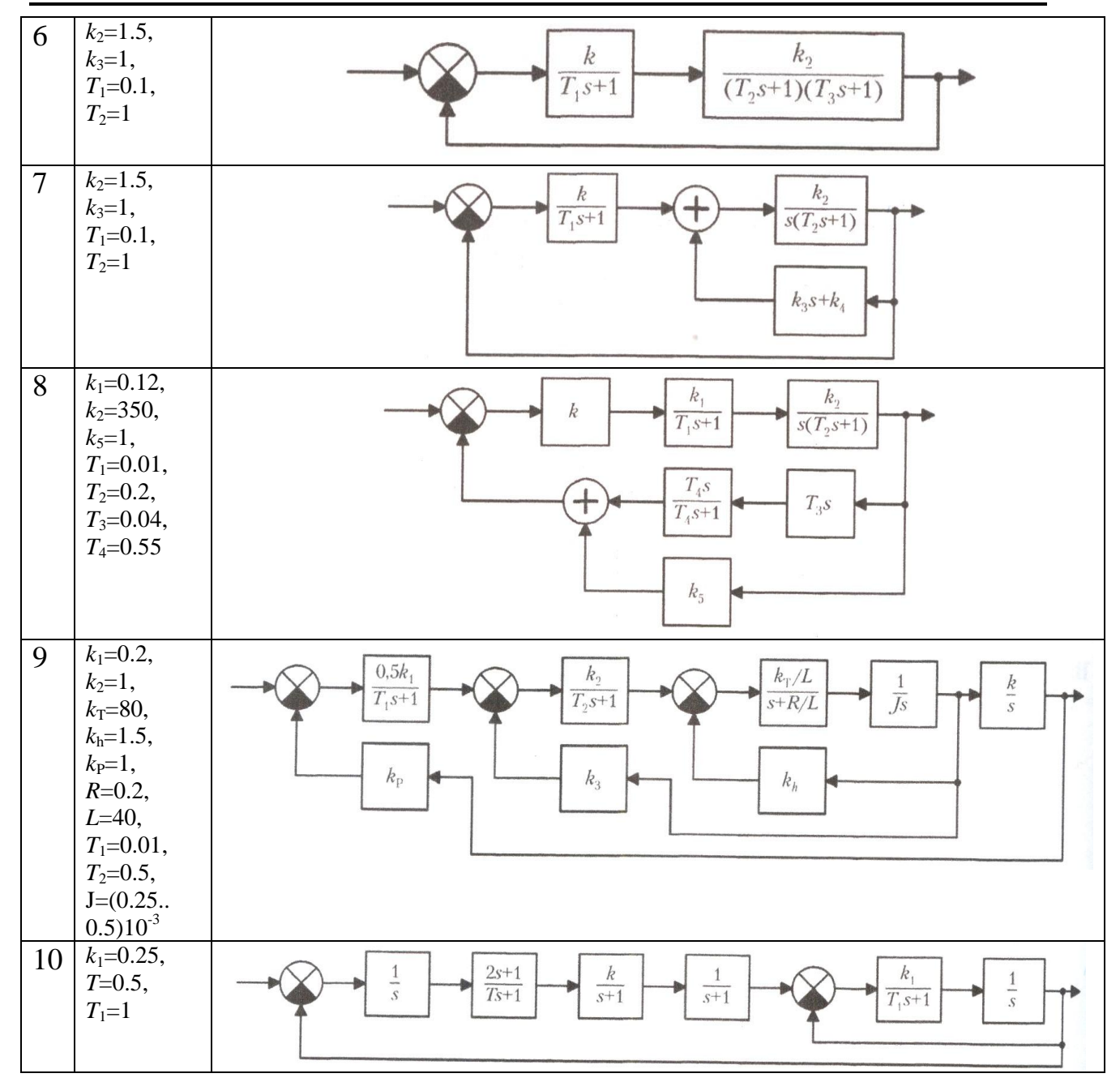

## **3.4 Исследование методов настройки ПИД-регулятора**

1 В среде «МВТУ» разработать программу системы автоматического регулирования, представленную на рисунке 3.3.1, реализующую управление объектом с передаточной функцией  $W_0(p)$  из таблицы 3.2

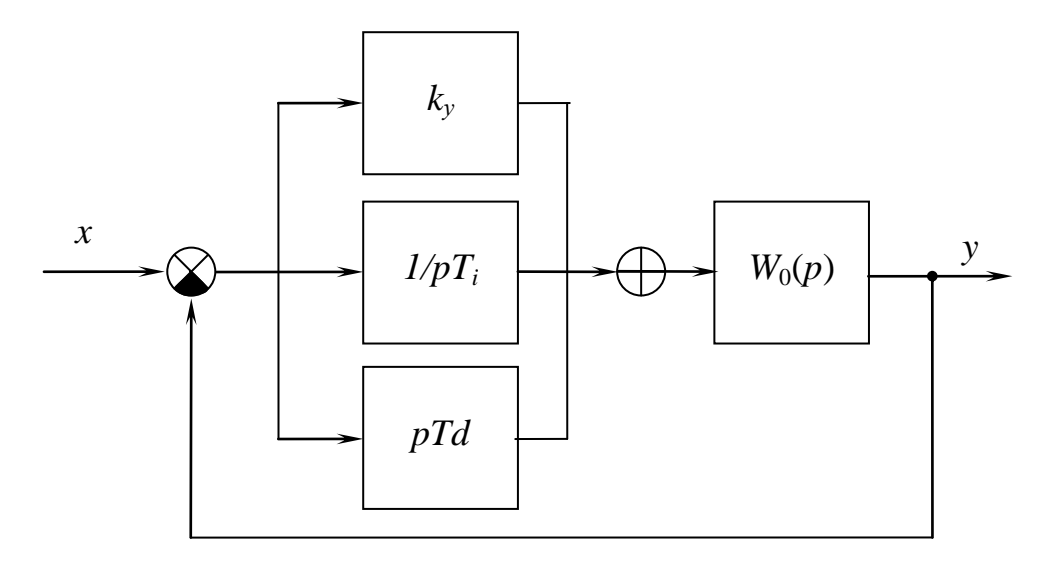

Рис. 3.2 Структурная схема системы регулирования

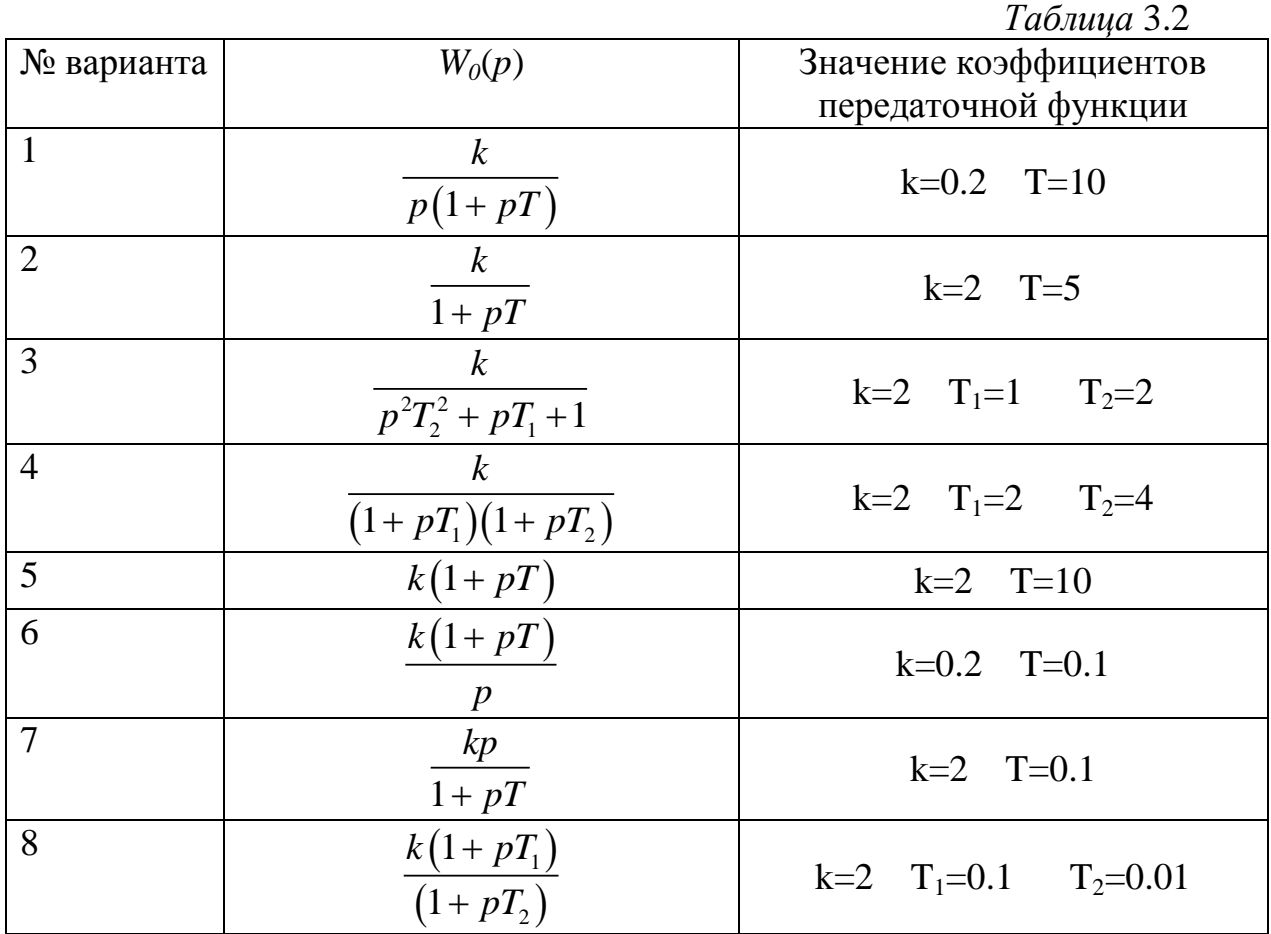

- 2. Получить переходную характеристику объекта регулирования, положив значения *k<sup>y</sup>* , *T<sup>i</sup>* , *T<sup>d</sup>* ПИД-регулятора равными нулю. Оценить длительность переходного процесса, величину перерегулирования *a*, транспортную задержку *L*.
- 3. Определить значения *k<sup>y</sup>* , *T<sup>i</sup>* , *T<sup>d</sup>* по методу Зиглера-Никольса. Получить найденных  $k_y$ ,  $T_i$ ,  $T_d$  переходную характеристику замкнутой системы

объекта регулирования и ПИД-регулятора. Оценить длительность переходного процесса, величину перерегулирования. Сопоставить с параметрами в отсутствие ПИД-регулятора.

*Таблица 3.3*

**Формулы для расчета коэффициентов регулятора по методу Зиглера-Никольса**

|                  | Расчет по отклику на скачок |        |        |  |  |  |
|------------------|-----------------------------|--------|--------|--|--|--|
| <b>Регулятор</b> |                             |        |        |  |  |  |
|                  | 1/a                         |        |        |  |  |  |
| ПИ               | 0,9/a                       | 3L/K   |        |  |  |  |
| ПИД              | 1,2/a                       | 0,9L/K | 0,5L/K |  |  |  |

4. Проведите ручную регулировку ПИД-регулятора согласно правил:

 увеличение пропорционального коэффициента увеличивает быстродействие и снижает запас устойчивости;

 с уменьшением интегральной составляющей ошибка регулирования с течением времени уменьшается быстрее;

 уменьшение постоянной интегрирования уменьшает запас устойчивости;

 увеличение дифференциальной составляющей увеличивает запас устойчивости и быстродействие.

Определите *k<sup>y</sup>* , *T<sup>i</sup>* , *T<sup>d</sup>* , обеспечивающие минимальную длительность переходного процесса в замкнутой системе объекта регулирования и ПИДрегулятора. Оценить длительность переходного процесса, величину перерегулирования. Сопоставить с параметрами при настройке по методу Зинглера-Никольса.

## **3.5 Исследование системы системы автоматической регулировки усиления**

- 1. Изучите теоретический материал по автоматической регулировке усиления (АРУ).
- 2. Разберитесь, как работает система АРУ, модель которой представлена на рис. 3.3.
- 3. Измените модель, обеспечив автоматическую регулировку усиления сигнала с амплитудной модуляцией. Тип модулирующего сигнала при амплитудной модуляции, а также тип сигнала паразитной амплитудной модуляции указан в таблице 3.4
- 4. Оцените качество регулирования модифицированной модели.

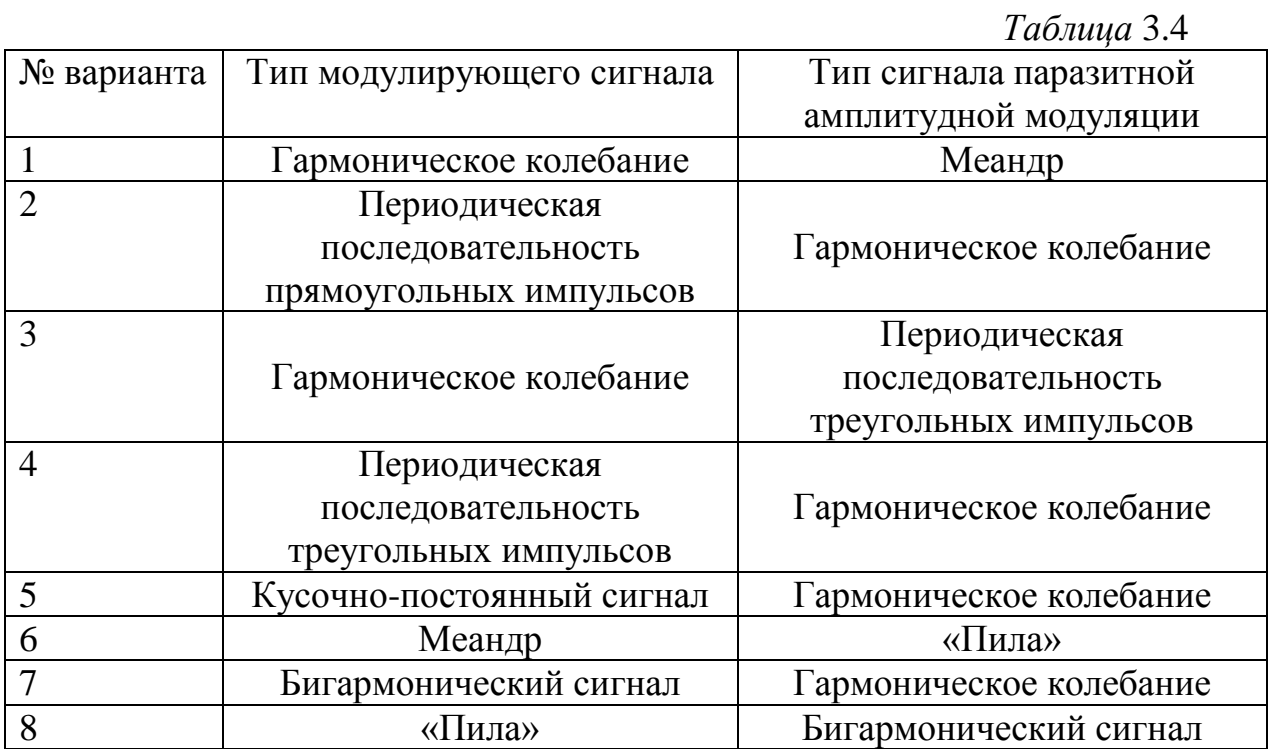

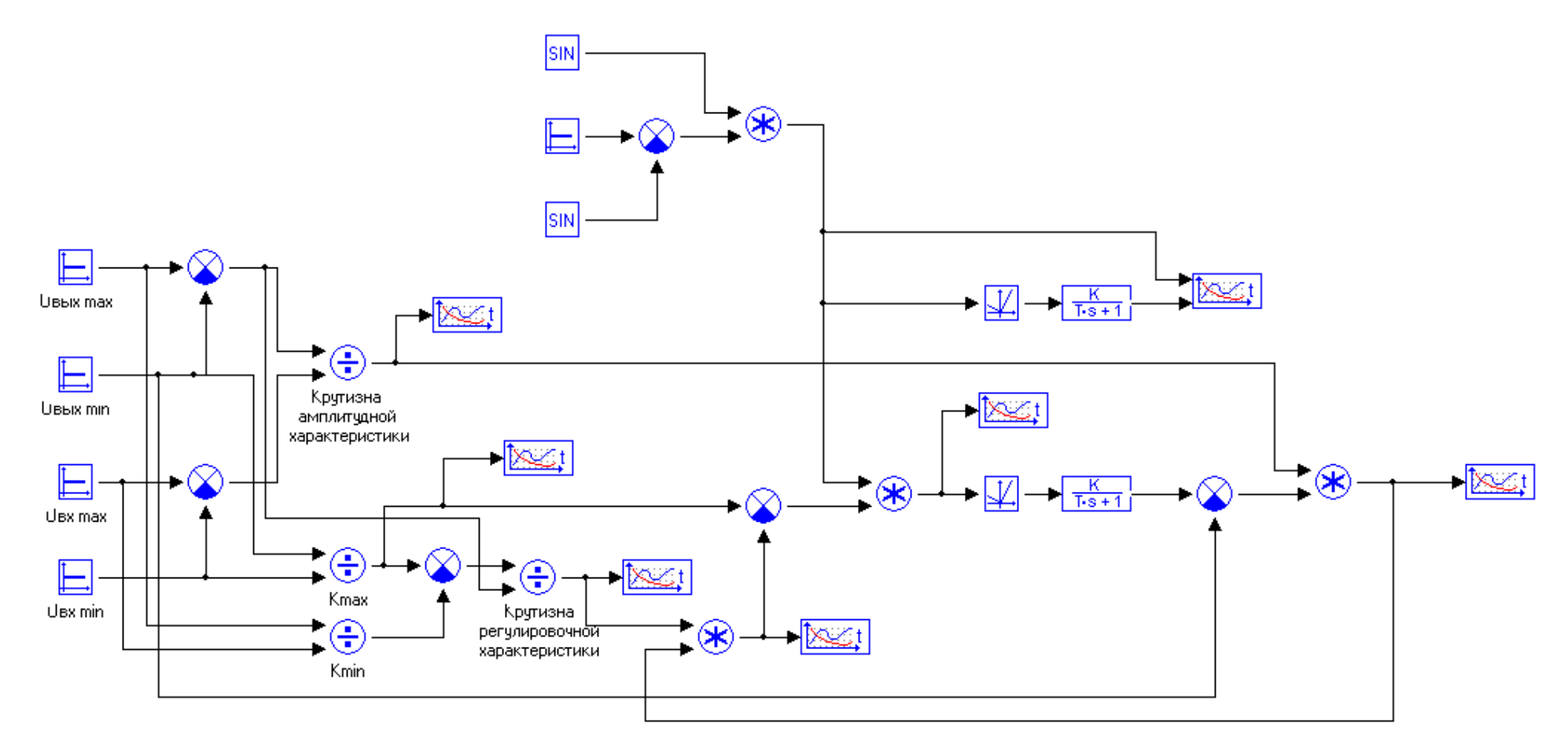

Риа. 3.2 Схема модели АРУ

## **4 РЕКОМЕНДУЕМАЯ ЛИТЕРАТУРА**

<span id="page-31-0"></span>4.1 Коновалов Г.Ф. Радиоавтоматика: Учеб. для вузов по спец. «Радиотехника».- М.: Радиотехника, 2003.- 288с.

4.2 Соколов О.Л., Голод О.С., Войцеховский А.Б. Радиоавтоматика: Письменные лекции (электронная версия).- СПб.: СЗТУ, 2003.- 72с.

4.3 Куо Б. Теория и проектирование цифровых систем управления.- М.: Машиностроенние,1986.

*Учебное издание*

# **ОСНОВЫ МОДЕЛИРОВАНИЯ СИСТЕМ РАДИОАВТОМАТИКИ**

*Учебное пособие*

Составитель **Жукова Ирина Николаевна**